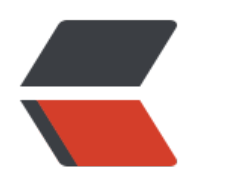

 $($ 

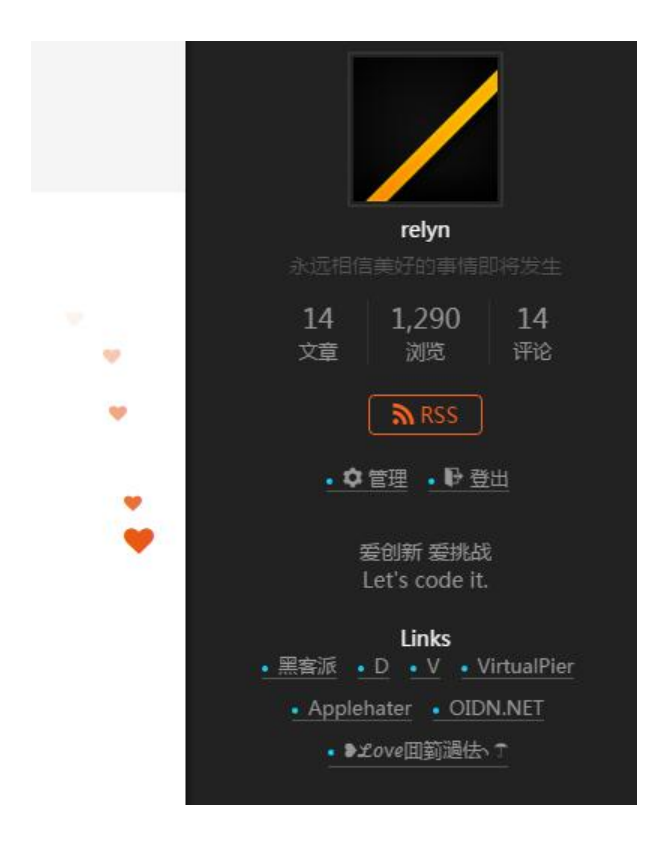

**访问这个地址,填写你的邮箱**

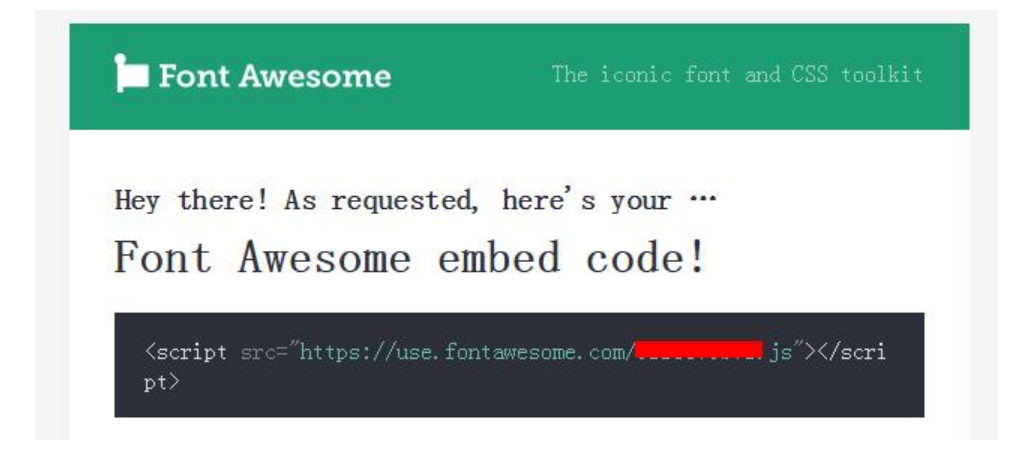

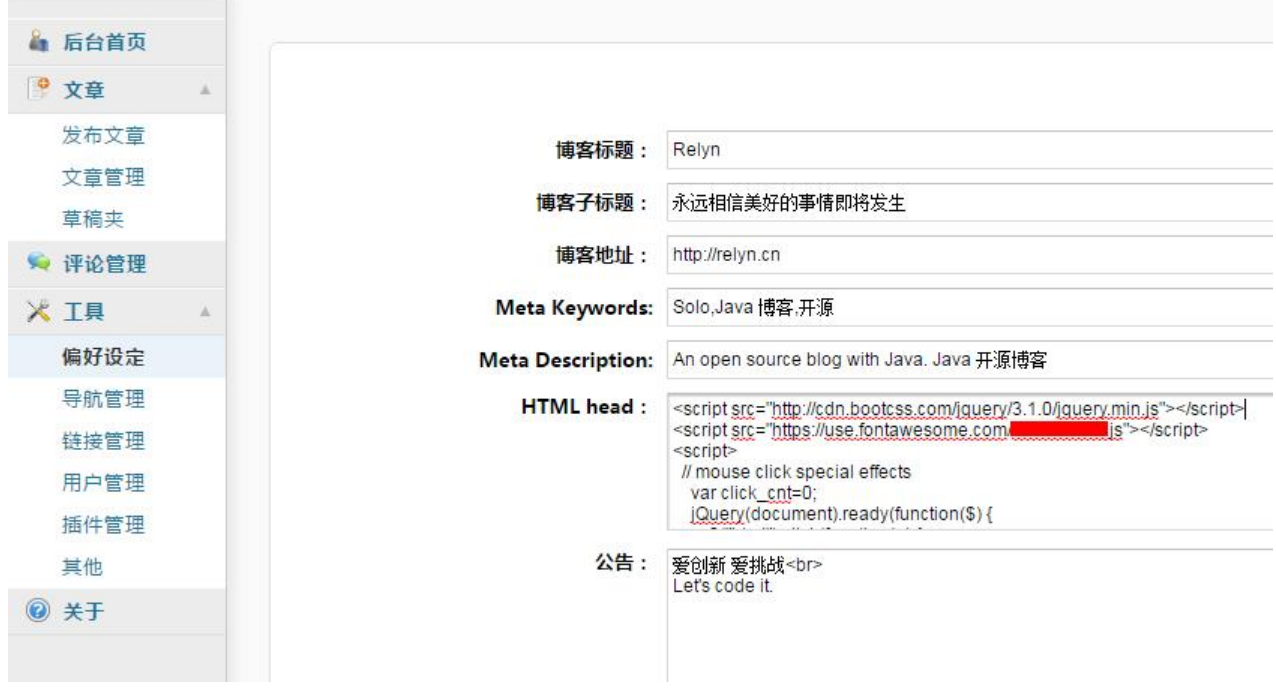

 $\mathbf{u} = \mathbf{u}$ 

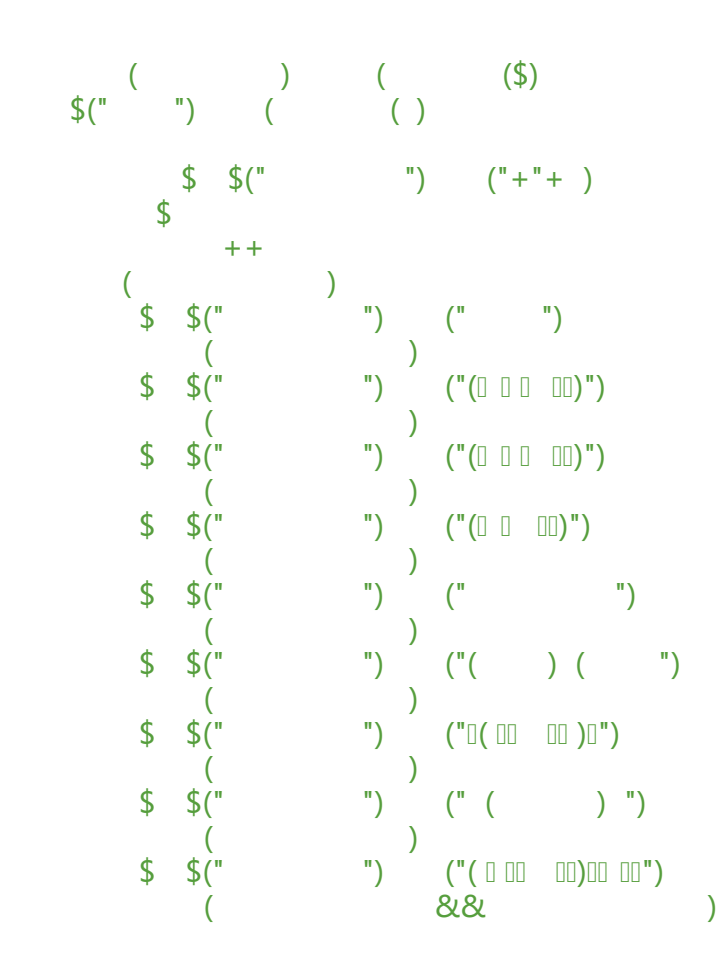

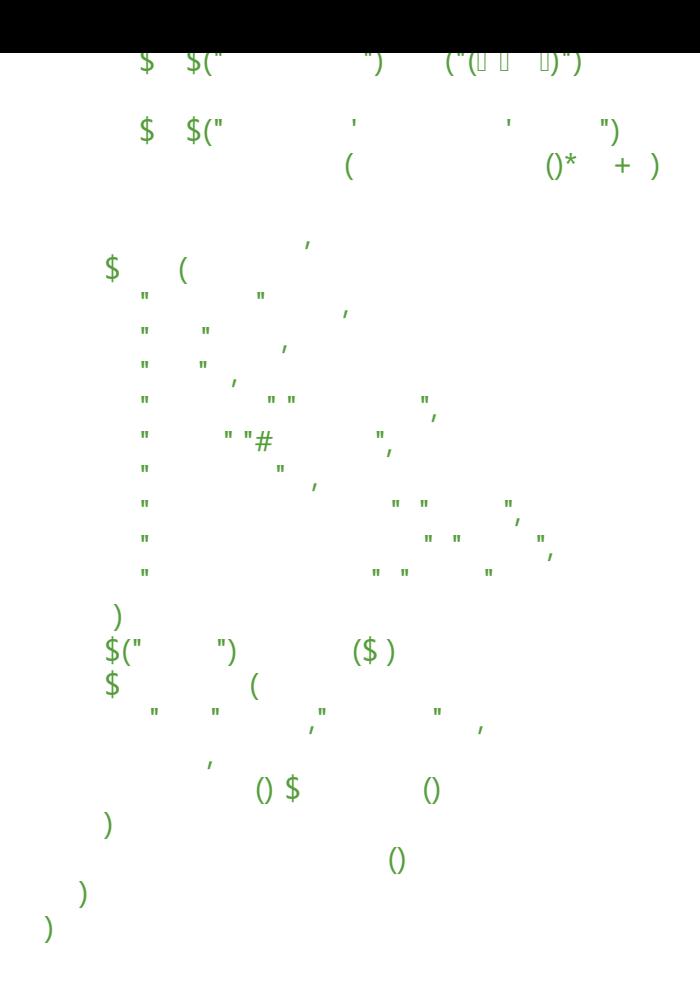